VStar Crack Activation Code With Keygen For PC [Updated-2022]

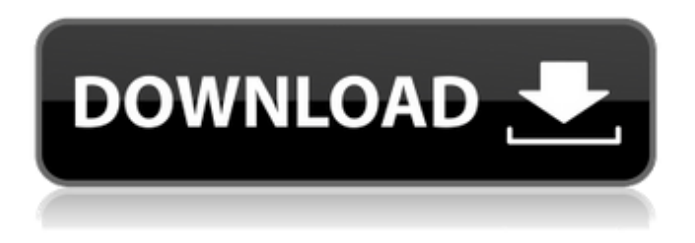

## **VStar Keygen For (LifeTime) [2022]**

VStar Cracked 2022 Latest Version is a variable star observation program for Java, which converts a number of formats (tsv, csv, png, excel, html and xml) to a format supported by the AAVSO archive (starinfo.txt) and is open source. Features \* Display a variable star observation plot, after an observation file has been loaded from one of the supported input formats. Plot includes all AAVSO archive information and can be re-compressed. \* View charts for individual stars, including magnitude, JD, JD.MC, light curve and phase. Choose from over 80 Light Curve Types, including an option for segments, which is helpful for discovering trends, and supports various standard filters, such as Magnitude, Magnitude Difference, Magnitude Error, Standard Deviation, Excluded Values, and Included Values. \* Options to plot the observations including a Paint Scale, domain and range axis, crosshairs, a Background Paint, a Paint Stroke, and a Domain and Range paint. \* An option to Plot Averages, Mean, and Standard Error of the Averages for each band. You can also get the Mean and Standard Deviation of the Averages for each band. \* Support for various label features such as background fill, text color, text size, text orientation, title, labels, and legends. \* Importing Observation data from AAVSO Database, starinfo.txt format \* Export the plots to images in the image format. You can copy the image to the clipboard (PNG/BMP) or save it to a file. \* Clear the plot and settings by clicking the exit button. \* Export the settings to a file for easy re-use of the settings. VStar Activation Code uses charting packages for plotting, so it is lightweight and does not add too much to the computer's memory and CPU usage. However, we do not recommend running it for more than one month at a time, because it can cause performance problems. Minimum System Requirements: Windows 7, Windows 8, Windows 8.1 or Windows 10 1.4 GHz processor 3 GB RAM 2 GB Hard Disk Space VStar Pro Description: VStar Pro is the full feature version of VStar software. This is a full version of VStar software which includes all features of VStar software version 2. No setup is required. Wrapped up in a nicely organized window, you can easily

#### **VStar Crack [Mac/Win]**

VStar is a variable star plotting program for Windows. VStar plots star observations, calculates the Julian day, calendar date, mean magnitudes, standard errors of the mean, and other important parameters for selected stars from external files (.csv,.dat,.tsv, or.txt format). The program also computes the values of observations for specified Julian day and calendar date. It also supports other functions for more applications. VStar is a free program that supports all models of AAVSO variable star observing and plotting hardware. VStar can export charts as vector drawings (.pdf,.eps,.gxf

and.cdr format) or as images (.jpg,.jpeg,.tiff and.bmp format). VStar allows you to define the format and size of the plots. Features Get star information from external files (currently.csv,.dat,.tsv and.txt files). Select a table of information from an external file. Define minimum and maximum JD for charting and plot. Examine a specific observation in a table of information or plot Filter information and variables from a chart Extract all plots from an observation Analyze a phase plot of selected observations Print and export each chart as a vector drawing (.pdf,.eps,.gxf and.cdr) or as an image (.jpg,.jpeg,.tiff or.bmp). Search observations for matching values in a table Specify a plot range Configure plot properties Show star information on the plot Zoom in and out to examine plots and stars View charts, examine observations and variables, or compare plot specifications Select different X and Y axes (major axis and minor axis) Change the origin for the Y axis to logarithmic or relative Define the width and depth of a frame around the plot Define the position of the plot frame Use XY axes in three different ways: with or without the set origin and with the set origin Scale and translate the plot Reset the origin in any of the axes Define and use different major and minor axis Use different colors for the plot series (only draw a specific X or Y axis) Zoom and pan the plot in all directions X-Axis ticks with a specified starting point b7e8fdf5c8

## **VStar For PC**

Application Name: VStar Uploader: Mirek Vajda File Name: VStar\_1.0.exe Download Count: 72 Platform: Windows 8/10, Windows 7, Windows Vista/XP File Size: 344.45 MB VStar Latest Version: 1.0 VStar Category: Astronomy & Astrophysics VStar Licence Agreement: MUI Default Rating: 0 Our Recommendations: VStar Platform: Windows 8/10, Windows 7, Windows Vista/XP VStar Description: VStar is a lightweight software application that enables you to view and analyze variable star observation plots. Geared toward experienced users, it lets you export plots and customize a wide range of settings. No setup necessary, besides Java As long as you have Java installed on your PC, you don't need to set up anything else. This means that you can extract the program files to any location on the disk and just click the executable to launch VStar. Another possibility is to save it to a flash drive to directly run it on any PC effortlessly. It doesn't modify Windows registry settings. Clearcut interface with advanced options Wrapped up in a pro-grade interface made from a large window with a neatly organized structure, VStar invites you to select a new star from an external file (.csv,.dat,.tsv or.txt format) or load it from the AAVSO database. You can pick the star and its group, another start, along with minimum and maximum JD. View, customize and export the plot Once the image is loaded, you can examine the plot, zoom in and out, as well as customize chart properties regarding the title text, font and color, XY plot (e.g. background paint, orientation, outline strike and paint, domain and range axis), anti-alias mode, or series paint and stroke. The plot can be copied to the Clipboard as an image, or exported to PNG format. Examine observations, means, models and residuals Meanwhile, observations may be inspected when it comes to the Julian day, calendar date, magnitude, uncertainty, band, observer code, validation, charts, comments, and other star-related data. What's more, you can conduct pattern search operations on

#### **What's New In VStar?**

Versatile variable star analysis app for Windows and Mac Export and plot variable star observations to images for further processing on the cloud Highly customizable tool for different users Get a quick preview of the plot before making further changes No installation necessary If you already have Java installed on your PC, you don't need to set up anything Launch the app without any hassle Note: The number of stars is limited to 1,100,000 stars per license. After that, you are advised to purchase another license. This applies to the number of stars you can plot. You can usually import about 5,000,000 stars. For each new license, a new number is assigned automatically. VStar is perfect for professionals. It offers many advanced options and features that let you enjoy fully customizable analysis of your observation data. We got it and we tested it. It worked fine. We really like what we see. Note: The number of stars is limited to 1,100,000 stars per license. After that, you are advised to purchase another license. This applies to the number of stars you can plot. You can usually import about 5,000,000 stars. For each new license, a new number is assigned automatically. 8 7 4 5 4 - 1 3 ? - 8 7 4 6 2 I n b a s e 2 , w h a t i s - 1 0 0 1 1 0 1 1 1 - - 1 1 1 1 1 0 0 1 1 ? 1 1 0 1 0 1 0 0 I n b a s e 2 , w h a t i s 1 0 1 1 1 0 0 0 + - 1 0 1 1 0 0 1 0 0 0 0 0 1 0 ? - 1 0 1 1 0 0 0 1 0 0

# **System Requirements:**

Minimum: OS: Windows 7 64-bit, Windows 8.1 64-bit, or Windows 10 64-bit Processor: Intel Core 2 Duo E7300 2.4 GHz, AMD Phenom 9850 X4 6.5 GHz, or greater Memory: 4 GB RAM Graphics: DirectX 9.0c compliant GPU with at least 512MB of VRAM DirectX: Version 9.0c Hard Drive: 5 GB available space Sound Card: DirectX 9.0c compatible sound card with stereo playback

Related links:

<https://my.rbwm.gov.uk/system/files/webform/23615/4Media-ISO-Burner.pdf> <http://connect.tg/wp-content/uploads/2022/07/Casper.pdf> <http://ampwebsitedesigner.com/2022/07/04/netsparker-community-edition-crack-april-2022/> <https://sfinancialsolutions.com/easy-quiz-crack-free-license-key-updated/> [https://thecybersecurityplace.com/wp-content/uploads/2022/07/JDependency\\_Torrent\\_3264bit.pdf](https://thecybersecurityplace.com/wp-content/uploads/2022/07/JDependency_Torrent_3264bit.pdf) [https://getfluencyonline.com/wp](https://getfluencyonline.com/wp-content/uploads/2022/07/Aztec_Reader_SDK__Crack_Download_PCWindows.pdf)[content/uploads/2022/07/Aztec\\_Reader\\_SDK\\_\\_Crack\\_Download\\_PCWindows.pdf](https://getfluencyonline.com/wp-content/uploads/2022/07/Aztec_Reader_SDK__Crack_Download_PCWindows.pdf) [https://www.deltonafl.gov/sites/g/files/vyhlif3011/f/uploads/cw06-01\\_final\\_prr\\_policy\\_09-14-2017.pdf](https://www.deltonafl.gov/sites/g/files/vyhlif3011/f/uploads/cw06-01_final_prr_policy_09-14-2017.pdf) <https://www.hotels-valdys.fr/non-classe/zerodomains-crack-activator-2022> [https://www.farmington.nh.us/sites/g/files/vyhlif566/f/uploads/transfer\\_station\\_information\\_flyer.pdf](https://www.farmington.nh.us/sites/g/files/vyhlif566/f/uploads/transfer_station_information_flyer.pdf) <https://emealjobs.nttdata.com/it/system/files/webform/izahel227.pdf> [https://it-labx.ru/wp-content/uploads/2022/07/Easy\\_Recorder.pdf](https://it-labx.ru/wp-content/uploads/2022/07/Easy_Recorder.pdf) <https://www.jpearson.com.au/system/files/webform/vydayoha432.pdf> [https://tchatche.ci/upload/files/2022/07/UuObe8bVgyADSI18jSVh\\_04\\_3dd964d3ca7719c488c7b9621](https://tchatche.ci/upload/files/2022/07/UuObe8bVgyADSI18jSVh_04_3dd964d3ca7719c488c7b962113a5158_file.pdf) [13a5158\\_file.pdf](https://tchatche.ci/upload/files/2022/07/UuObe8bVgyADSI18jSVh_04_3dd964d3ca7719c488c7b962113a5158_file.pdf) <https://salty-reef-63245.herokuapp.com/elmafree.pdf> [https://safe-shelf-53131.herokuapp.com/Tab\\_Writer.pdf](https://safe-shelf-53131.herokuapp.com/Tab_Writer.pdf) <https://bymariahaugland.com/2022/07/04/midinight-express-crack-with-full-keygen-free-download/> <http://archlooks.com/surfsecret-personal-firewall-crack-april-2022/> <http://www.ventadecoches.com/simpleide-crack-free-download-for-pc-2022/> [https://www.planetneurodivergent.com/wp-content/uploads/2022/07/Laptop\\_Stats.pdf](https://www.planetneurodivergent.com/wp-content/uploads/2022/07/Laptop_Stats.pdf) https://pawnacampin.com/wp-content/uploads/2022/07/Hotel\_Management\_System\_Crack\_\_With\_Li [cense\\_Code\\_Free\\_For\\_PC\\_Latest\\_2022.pdf](https://pawnacampin.com/wp-content/uploads/2022/07/Hotel_Management_System_Crack___With_License_Code_Free_For_PC_Latest_2022.pdf)